## Vendor Master Creation Process Flow (BP010)

On System

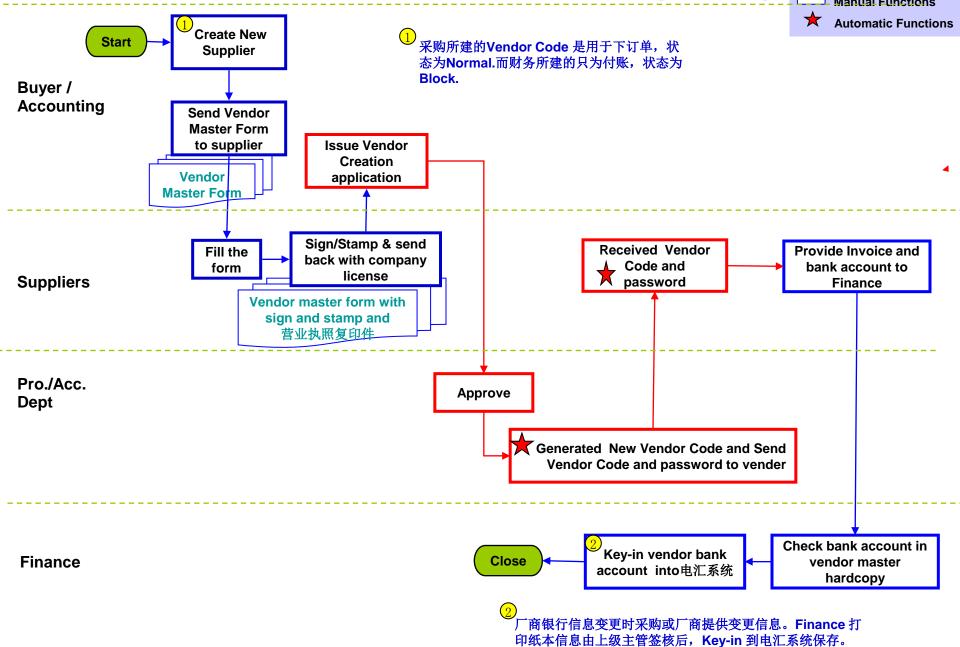